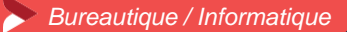

# **Word pour faciliter son quotidien – niveau 2**

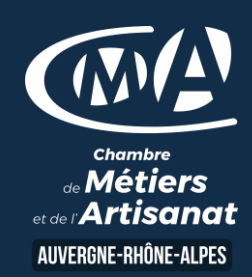

### **2 jours - 14 heures**

### **OBJECTIFS ET COMPÉTENCES VISÉES**

- Utiliser les fonctionnalités avancées du traitement de texte
- Elaborer des documents professionnels plus élaborés

### **PROGRAMME**

*Pour optimiser votre participation : connaître les fonctionnalités de base de Word*

# **Rappel de bases de mise en forme du texte** - 1 journée

- Insertion de tableaux (plusieurs colonnes, tabulation,…) et d'un objet (rogner, couleur, habillage du texte,…)
- Intégration d'un tableau de type excel
- Mise en page élaborée (entête et pied de page, styles de présentation, ...)

# **Les fonctionnalités avancées -** 1 journée

- Faire un modèle de document (modèle de papier entête d'une entreprise, modèle de courrier,…) et enregistrer au format du modèle
- Publipostage (création du document principal, base de données simple, les étapes pour réaliser le publipostage, conception d'une étiquette ou enveloppe …)

# **MATÉRIEL ET MODALITÉS PÉDAGOGIQUES**

- **Formation en présentiel**
- Modalités pédagogiques : présentation par projection sur écran d'une solution pour exemple pour permettre une mise en situation

### **FORMATEUR**

François GOUSSAUD, Eric FALCON, Yannis LIDY ou Thibault JAUPITRE (INFREP), experts formateurs en bureautique et bureautique de gestion

Pour plus d'information sur le profil des formateurs, contacter le Pôle Formation Continue

### **MODALITÉS D'ÉVALUATION**

Evaluation des acquis par le formateur (tour de table et mise en situation) Evaluation de satisfaction

#### **ACCESSIBILITÉ**

Accueil des publics en situation de handicap : contacter Aurélie CHEVALIER au 04 70 46 91 78

### **LES +**

- **•** Faciliter votre quotidien
- Gagner en efficacité pour la gestion de vos modèles de documents
- Perfectionner la présentation de vos documents professionnels
- Taux de satisfaction : [détail sur le](https://www.cma-auvergnerhonealpes.fr/taux-de-satisfaction-de-reussite-de-nos-formations) site internet

# **PUBLIC**

- Chef d'entreprise
- Conjoint
- Salarié
- Demandeurs d'emploi

# **PRÉREQUIS**

Aucun

# **LIEU / DATES / HORAIRES**

# Moulins : à fixer

de 9 h à 12 h 30 et de 13 h 30 à 17 h

# **TARIF**

448 € nets de taxe

Prise en charge possible selon votre statut (artisan, salarié, conjoint).

# **DÉLAI D'ACCÈS**

Si le seuil de 4 stagiaires est atteint Inscription possible jusqu'à 3 jours de la date de session

# **CONTACT**

Pôle Formation continue 7 Rue Emile Guillaumin – CS 41703 03017 MOULINS CEDEX 04 70 46 80 83 marie-luce.aufaure@cma-auvergnerhonealpes.fr [fabienne.gonzalez@cma-auvergnerhonealpes.fr](mailto:fabienne.gonzalez@cma-allier.fr)

Enregistré sous le numéro 84691788769. Cet enregistrement ne vaut pas agrément de l'Etat.